Random Variables

<span id="page-0-0"></span>outcomes are numerical values

Discricte<br>Random Variables

Indroduce sample space

\n
$$
\{x_1, \ldots, x_J\} \qquad \text{real numbers.}
$$
\nThen

\n
$$
X = x_j \quad \text{with probability } P_j, \quad 1 \leq j \leq J
$$
\nwhere

\n
$$
\{0 \leq P_j \leq 1, \quad 1 \leq j \leq J
$$
\n
$$
\frac{T}{\sum_{j=1}^{J} P_j} = 1
$$

Probability mass function (pmf):

\n
$$
f_{xx} (x_j) = \frac{1}{2} \int_{x_1}^{x_2} x^{1/2} dx
$$
\n
$$
f_{xx} = \frac{1}{2} \int_{x_1}^{x_2} x^{1/2} dx
$$
\n
$$
f_{xx} = \frac{1}{2} \int_{x_1}^{x_2} x^{1/2} dx
$$
\n
$$
f_{xx} (x_j) = 1
$$
\nand

\n
$$
\sum_{j=1}^{3} f_{x}(x_j) = 1
$$

Example: uniform distribution

\nLet 
$$
x_j = j
$$
,  $1 \leq j \leq J$ :

\n $J = 6$ : die roll face

\n $J = 12$ : *berthmonth*;

\ndefine

\n $f_{x}^{unit,T} = \frac{1}{J} \quad , \quad 1 \leq j \leq J$ .

\nHere,  $f_{x}^{unit,T} = \frac{1}{J} \quad , \quad 1 \leq j \leq J$ .

\nwhere

\nwhere

\n $f_{x}^{unit,T} = \frac{1}{J} \quad , \quad 1 \leq j \leq J$ .

\nwhere  $0 \leq p_j \leq 1, 1 \leq j \leq J$ , and  $\sum_{j=1}^{J} f_{ij} = 1$ .

Example: Bernoulli parameter 
$$
\theta
$$
,  $0 \le \theta \le 1$ 

\nLet  $T = 2$ , and

\n
$$
x_1 = 0 \quad (\text{4} \text{ at } \text{m}) \quad x_2 = 1 \quad (\text{4} \text{ at } \text{m})
$$
\n
$$
\text{Then}
$$
\n
$$
f_x(x, \theta) = \begin{cases} 1 - \theta & \text{if } x = x_1 = 0 \text{ Pa} \\ \theta & \text{if } x = x_2 = 1 \text{ Pa} \end{cases}
$$
\nNote  $0 \le P$ ,  $R \le \text{Normal and } P_1 + P_2 = 1$ 

\nNote  $0 \le P_1, R \le \text{Normal and } P_1 + P_2 = 1$ 

\nFor any admissible value of  $\theta$ .

Random Variate Generation (Smulation)

X: a random variable a sample space and probability law  $x : a$  random variate - a realization of  $X$ a number Physical generation:

flip a coin, roll a die... OR

Secondo-random variable generation:

\nin MATLAB,   
\nvandi (J
$$
\Omega
$$
)

\ndraws a member from the   
\nuniform pmf  $f_x^{\text{unif},J}$  'population' - a virtual roll of the die, OR   
\n- a virtual flip of a (fair) coin OR   
\n-MO

Expectation

Given a r.v. X with 
$$
pm f_X(x)
$$
, and  
\na univariate function-g,  
\n $E(g(X)) = \sum_{j=1}^{T} g(x_j) \cdot p_j$   
\n $exp(-\frac{1}{2}x)$   
\n $(cot x \mod m)$  of random  
\n $(not x \mod m)$   
\n $\exists \quad 1 \leq x \leq 1$   
\n $\exists x \mod m$   
\n $\exists x \mod m$   
\n $\exists x \mod m$   
\n $\exists x \mod m$   
\n $\exists x \mod m$   
\n $\exists x \mod m$   
\n $\exists x \mod m$   
\n $\exists x \mod m$   
\n $\exists x \mod m$   
\n $\forall x \mod m$   
\n $\forall x \mod m$   
\n $\forall x \mod m$   
\n $\forall x \mod m$   
\n $\forall x \mod m$   
\n $\forall x \mod m$   
\n $\forall x \mod m$   
\n $\forall x \mod m$   
\n $\forall x \mod m$   
\n $\forall x \mod m$   
\n $\forall x \mod m$   
\n $\forall x \mod m$   
\n $\forall x \mod m$   
\n $\forall x \mod m$   
\n $\forall x \mod m$   
\n $\forall x \mod m$   
\n $\forall x \mod m$   
\n $\forall x \mod m$   
\n $\forall x \mod m$   
\n $\forall x \mod m$   
\n $\forall x \mod m$   
\n $\forall x \mod m$   
\n $\forall x \mod m$   
\n $\forall x \mod m$   
\n $\forall x \mod m$   
\n $\forall x \mod m$   
\n $\forall x \mod m$   
\n $\forall x \mod m$   
\n $\forall x \mod m$   
\n $\forall x \mod m$   
\n $\forall x \mod m$   
\n $\forall x \mod m$   
\n $\forall x \mod m$   
\n $\forall x \mod m$   
\n $\forall x \mod m$   
\n $\forall x \mod m$   
\n $\$ 

$$
\mu, \sigma^{2}, \text{and } \sigma
$$
\n
$$
\mu = \mathbb{E}(X) = \sum_{j=1}^{T} x_{j} P_{j}
$$
\n
$$
\text{and } \mathbb{E}(X - \mu) = \sum_{j=1}^{T} (x_{j} - \mu) P_{j}
$$
\n
$$
= \sum_{j=1}^{T} x_{j} P_{j} - \sum_{j=1}^{T} \mu P_{j}
$$
\n
$$
= \mathbb{E}(X) - \mu \sum_{j=1}^{T} P_{j}
$$
\n
$$
= \mu - \mu = \mathbb{O}
$$

variance, 
$$
\sigma^2
$$
: "spread<sup>2</sup>"  
\n
$$
\sigma^2 = \mathbb{E} ((X - \mu)^2)
$$
\n
$$
= \sum_{j=1}^{T} (x_j - \mu)^2 P_j \qquad (=\mathbb{E}(X^2) - \mu^2)
$$
\nStandard deviation,  $\sigma$  spread

\n(std dev)

\n
$$
\sigma = \sqrt{\sigma^2} \qquad definition
$$

Example: uniform distribution  
\n
$$
x_{j} = j, 1 = j = T
$$
  
\n $\mu = E(X) = \sum_{j=1}^{T} x_{j}p_{j} = \frac{4}{3} \sum_{j=1}^{T} j = \frac{1}{T} (\frac{T(T+1)}{Z})$   
\n $\mu = E(X) = \sum_{j=1}^{T} x_{j}p_{j} = \frac{4}{3} \sum_{j=1}^{T} j = \frac{1}{T} (\frac{T(T+1)}{Z})$   
\n $\sigma^{2} = E((X - \mu)^{2} = \frac{T^{2} - 1}{12}$ 

$$
\sigma = \sqrt{\frac{\tau^2 - 1}{\lambda \mathcal{L}}}
$$

\_\_\_\_\_\_\_\_\_

Example: Bernoulli, 
$$
\theta
$$

\n
$$
x_{1} = 0, x_{2} = 1 \qquad p_{1} = 1 - \theta, p_{2} = \theta
$$
\n
$$
\mu = \mathbb{E}(x) = \sum_{j=1}^{z} x_{j} p_{j} = 0 \cdot (1 - \theta) + 1 \cdot \theta = \theta
$$
\n
$$
\sigma^{2} = \mathbb{E}((x - \mu)^{2}) = \sum_{j=1}^{z} (x_{j} - \mu)^{2} p_{j}
$$
\n
$$
= \theta^{2} \cdot (1 - \theta) + (1 - \theta) \theta = \theta \cdot (1 - \theta)
$$
\n
$$
\sigma = \sqrt{\theta(1 - \theta)}
$$
\nNote for  $\theta \to 0$  or  $\theta \to 1$ ,  $\sigma \to 0$ : sure thing:

## Functions of Random Variables

Let 
$$
\begin{array}{ccc} 3\text{ even function} & & X \text{ distributed} \\ 1 & & \text{ according to} \\ \begin{array}{ccc} & & 1 \\ \text{new r.v.} & & \end{array} \end{array}
$$

Then for Y,  
\nSample space = {g(x<sub>1</sub>), ..., g(x<sub>1</sub>)}  
\n{y<sub>1</sub>, y<sub>2</sub>, ..., y<sub>T<sub>r</sub></sub>}  
\n
$$
f_{\gamma}(y_{i}) = P(x * any x_{j} * t. g(x_{j}) = y_{i})
$$
  
\n $= \sum_{g(x_{j})=y_{i}} f_{x}(x_{j})$ ,  $1 \le i \le J_{\gamma}$   
\n $g(x_{j}) = y_{i}$ 

Note  
\n
$$
E_{Y}(Y) = \sum_{i=1}^{T_{Y}} y_{i} \sum_{y_{i}} f_{Y}(y_{i})
$$
\n
$$
= \sum_{i=1}^{T_{Y}} y_{i} \sum_{g(x_{j})=y_{i}} f_{x}(x_{j})
$$
\n
$$
= \sum_{i=1}^{T_{Y}} \sum_{g(x_{j})=y_{i}} g_{i}f_{Y}(x_{j})
$$
\n
$$
= \sum_{i=1}^{T_{Y}} \sum_{g(x_{j})=y_{i}} g(x_{j}) f_{X}(x_{j}) = \sum_{j=1}^{T_{X}} g(x_{j}) f_{X}(x_{j})
$$
\neach x<sub>j</sub> appears once and only once 
$$
= E_{X}(g(\sqrt{Y}))
$$

Example: uniform to Bernoulli  
\n
$$
X - f_X^{\text{unif}, J=3}
$$
  
\n $q(x) = \begin{cases} 0 & \text{if } x = 1 \text{ or } x = 2 \\ 1 & \text{if } x = 3 \end{cases}$   
\n $\Rightarrow J_Y = 2$ ,  $y_1 = 0$ ,  $y_2 = 1$ , and  
\n $\begin{cases} f_Y(y_1) = P(Y=0) = P(X=1 \text{ or } X=2) \\ = f_X(1) + f_X(2) = \frac{z}{3} \end{cases}$   
\n $f_Y(y_1) = P(Y=1) = P(X=3) = \frac{4}{3}$   
\nBemoulli with parameter  $\theta = \frac{4}{3}$ 

Random Vectors

Joint PMf:

\n
$$
\begin{aligned}\n&\text{(X,Y)} \quad \text{sample space } \{ (x,y)_4, \ldots, (x,y)_T \} \\
&\text{r. vector} \quad \rightarrow \{ (x_i, y_j), \, i \in i \in T_X, \, i \in j \in T_Y \} \\
&\text{# } \{ (x_i, y_j) = P(X = x_i, Y = y_j) \quad \text{and} \quad \text{# } \{ (x_i, y_j) \} = P(X = x_i, Y = y_j) \quad \text{and} \quad \text{# } \{ (x_i, y_j) \} = P(X = x_i, Y = y_j) \quad \text{and} \quad
$$

$$
\frac{\text{Marginal PMf}'s}{f_X(x_i) = P(X = x_i) \\
= P(X = x_i, Y = y_1 \text{ OR } X = x_i, Y = y_2 \text{ OR } ...)} \\
= \frac{\sum_{j=1}^{T_Y} P(X = x_i, Y = y_j)}{\sum_{j=1}^{T_Y} f_{X,Y}(x_i, y_j)}, \quad 1 \le i \le T_X \\
f_Y(y_j) = \sum_{i=1}^{T_X} f_{X,Y}(x_i, y_j), \quad 1 \le j \le T_Y
$$

$$
\frac{\text{Conditional pmf's}}{f_{X|Y}(x_i|y_j)} = \frac{f_{X,Y}(x_i,y_j)}{f_Y(y_j)} = \frac{f_{X,Y}(x_i,y_j)}{f_X(x_i)}
$$
\n
$$
f_{Y|X}(y_j|x_i) = \frac{f_{X,Y}(x_i,y_j)}{f_X(x_i)}
$$
\n
$$
\frac{f_{X,Y}(x_i,y_j)}{f_X(x_i)}
$$
\n
$$
\frac{f_{X,Y}(x_i,y_j)}{f_X(x_i)}
$$

Independence

X and Y are independent if 
$$
\begin{cases} xy = x \\ Py = P_1 \cdot P_2 \end{cases}
$$
  
\n $f_{X,Y}(x_i, y_j) = f_X(x_i) f_Y(y_j)$   
\n $f_{X|Y}(x_i | y_j) = f_X(x_i)$   
\n $f_{Y|X}(y_i | x_i) = f_Y(y_j)$   
\n $f_{Y|X}(y_i | x_i) = f_Y(y_j)$ 

<span id="page-25-0"></span>
$$
\begin{aligned}\n&\text{Expectation of sums} \\
&\quad X \sim f_X, Y \sim \sqrt{Y} \\
E_{X,Y}(g(X) + h(Y)) &= \sum_{i,j} p_{ij}^{XY}(g(x_i) + h(y_i)) \\
&= \sum_{i,j} p_{ij}^{XY}g(x_i) + \sum_{i,j} p_{ij}^{XY}h(y_i) \\
&= E_{X,Y}(g(X)) + E_{X,Y}(h(Y)) \\
&\quad \left( = \mathbb{E}_X(g(X)) + \mathbb{E}_Y(h(Y)) \quad \text{if } X, Y \text{ independent}\right)\n\end{aligned}
$$

| $\forall x$                                                           | of products          |                     |
|-----------------------------------------------------------------------|----------------------|---------------------|
| $X - f_X, Y - f_Y$                                                    | $\text{Independent}$ | $\forall x \cdot S$ |
| $\mathbb{E}[g(X) \cdot h(Y)] = \sum_{i,j} P_{ij}^{X,Y} g(x_i) h(y_j)$ |                      |                     |
| $= \sum_{i,j} P_{i}^{X} P_{j}^{Y} g(x_i) h(y_j)$                      |                      |                     |
| $= \sum_{i,j} P_{i}^{X} g(x_i) \sum_{j} P_{j}^{Y} h(y_j)$             |                      |                     |
| $= \mathbb{E}_X (g(X)) \mathbb{E}_Y (g(Y))$                           |                      |                     |

## The Binomial Distribution

| i.i.d.      | Bernoulli                     | trials      | sample from Bonoulli |
|-------------|-------------------------------|-------------|----------------------|
| Let         | population for given $\theta$ |             |                      |
| $X_1 - f_X$ | $X_2 - f_X$                   | $X_n - f_X$ |                      |

be n independent identically distributed (i.i.d.) r.v.'s.

Define new random variables  
\n
$$
Z_n = \sum_{i=1}^{n} X_n
$$
 (\* d 1s),  $\overline{X}_n = \frac{1}{n} \sum_{i=1}^{n} X_n$  (fraction of 1s)  
\nsample mean  
\nNote each experiment draws  
\n $n$  Bernadli r.v.'s  $\rightarrow Z_n$ ,  $\overline{X}_n$ .

(Recuto) random variable operation: 
$$
\overline{X}_n
$$
  $\theta = \frac{1}{2}$ 

$$
n = ? \quad \frac{4}{6}
$$
 *site of Banoulli sample* (r. *vector*)  
\n
$$
num\_exp = ? \quad \frac{9}{6} \text{ # of relationships of } \overline{X}_n
$$
  
\n
$$
xbar\_n\_vec = zeros(1, num\_exp)
$$
  
\n
$$
for i\_exp = 1: num\_exp
$$
  
\n
$$
term\_r\_vector = rand:([0,1], 1, n)
$$
  
\n
$$
xbar\_n\_vec(1-exp) = sum (term\_r\_vector)/n
$$
  
\n
$$
end
$$

DEMO

Birthmonth Revisited:

Hypotbesis:  
\n
$$
X = \begin{cases} 0 & \text{if birthmonth is } [Tan-Tune] \\ 1 & \text{if birthmonth is } [Jul - Dec] \end{cases}
$$
  
\nis Bernoulli with parameter  $\theta = \frac{4}{2}$ ,  
\n $X \sim f_X$ 

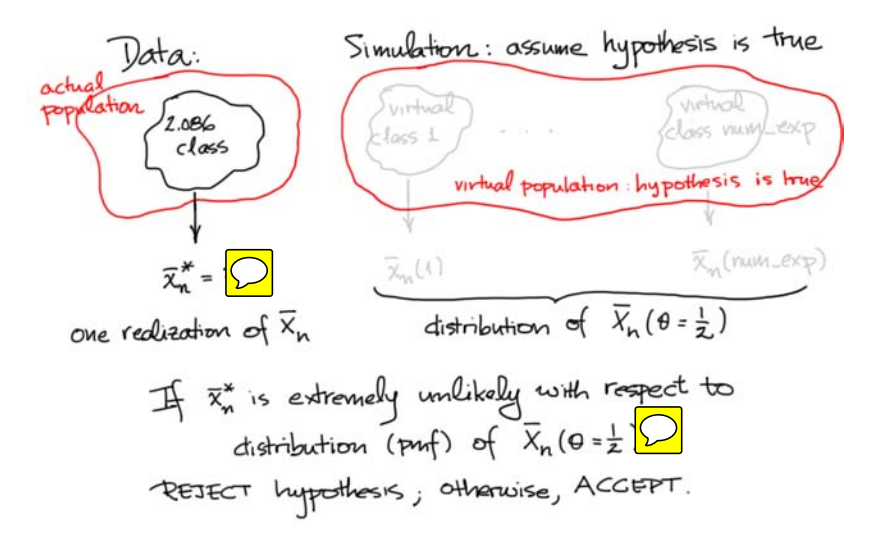

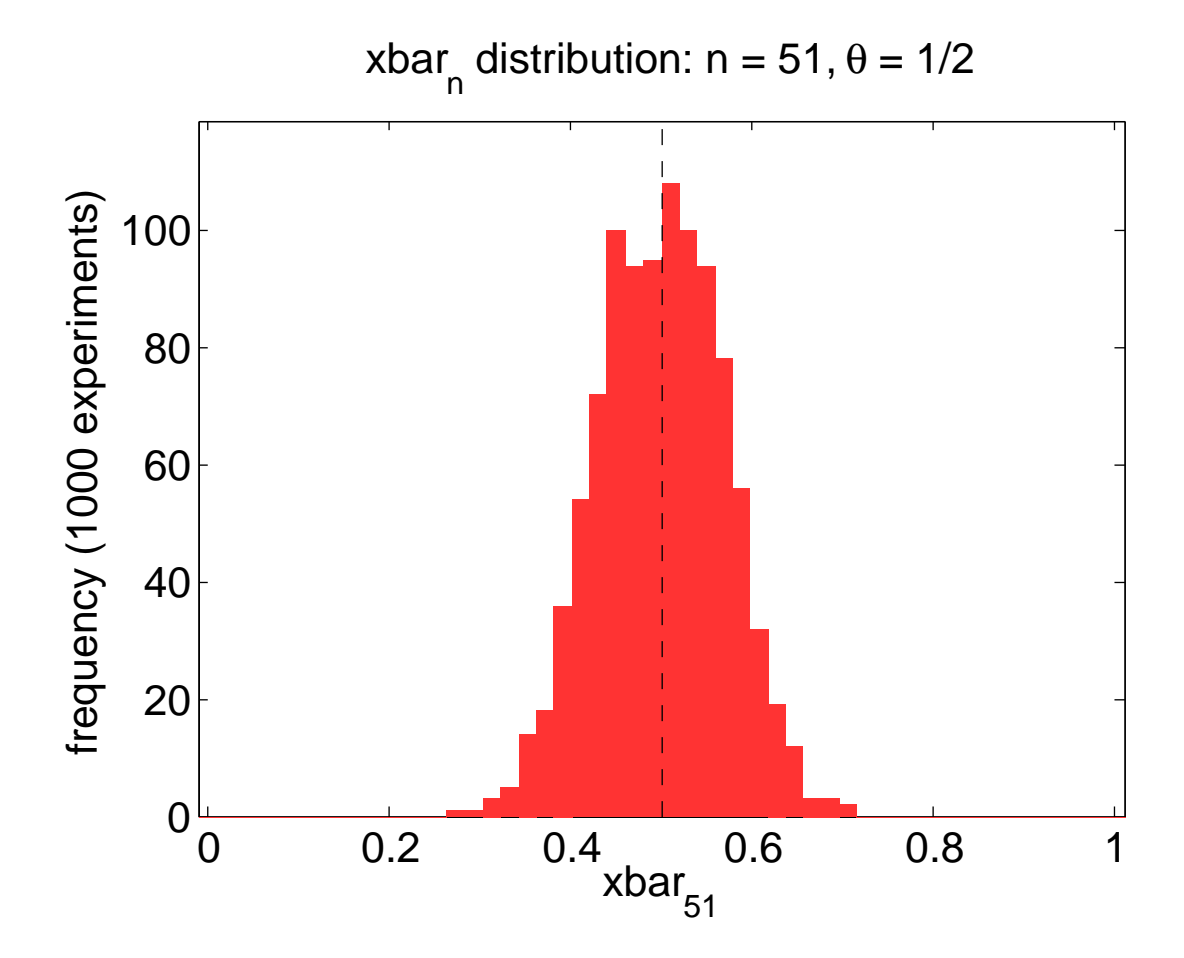

| properties of binomial distribution:                            | parameter $\theta$              |
|-----------------------------------------------------------------|---------------------------------|
| $\frac{1}{2}mv + \frac{1}{2}mv + \frac{1}{2}mv = \frac{m}{2}k$  | $\frac{m}{2}mv + \frac{1}{2}mv$ |
| $\frac{1}{2}mv + \frac{1}{2}mv = \frac{1}{2}mv + \frac{1}{2}mv$ | $k = 0,1,2,...$                 |
| $\frac{1}{2}mv + \frac{1}{2}mv = \frac{1}{2}mv + \frac{1}{2}mv$ | $k = 0,1,2,...$                 |
| $\frac{1}{2}mv + \frac{1}{2}mv + \frac{1}{2}mv$                 | $\frac{1}{2}mv + \frac{1}{2}mv$ |
| $\frac{1}{2}mv + \frac{1}{2}mv + \frac{1}{2}mv$                 | $\frac{1}{2}mv + \frac{1}{2}mv$ |
| $\frac{1}{2}mv + \frac{1}{2}mv + \frac{1}{2}mv$                 | $\frac{1}{2}mv + \frac{1}{2}mv$ |
| $\frac{1}{2}mv + \frac{1}{2}mv + \frac{1}{2}mv$                 | $\frac{1}{2}mv + \frac{1}{2}mv$ |
| $\frac{1}{2}mv + \frac{1}{2}mv + \frac{1}{2}mv$                 | $\frac{1}{2}mv + \frac{1}{2}mv$ |
| $\frac{1}{2}mv + \frac{1}{2}mv + \frac{1}{2}mv$                 | $\frac{1}{2}mv + \frac{1}{2}mv$ |
| $\frac{1}{2}mv + \frac{1}{2}mv + \frac{1}{2}mv$                 | $\frac{1}{2}mv + \frac{1}{2}mv$ |
| $\frac{1}{2}mv + \frac{1}{2}mv + \frac{1}{2}mv$                 |                                 |

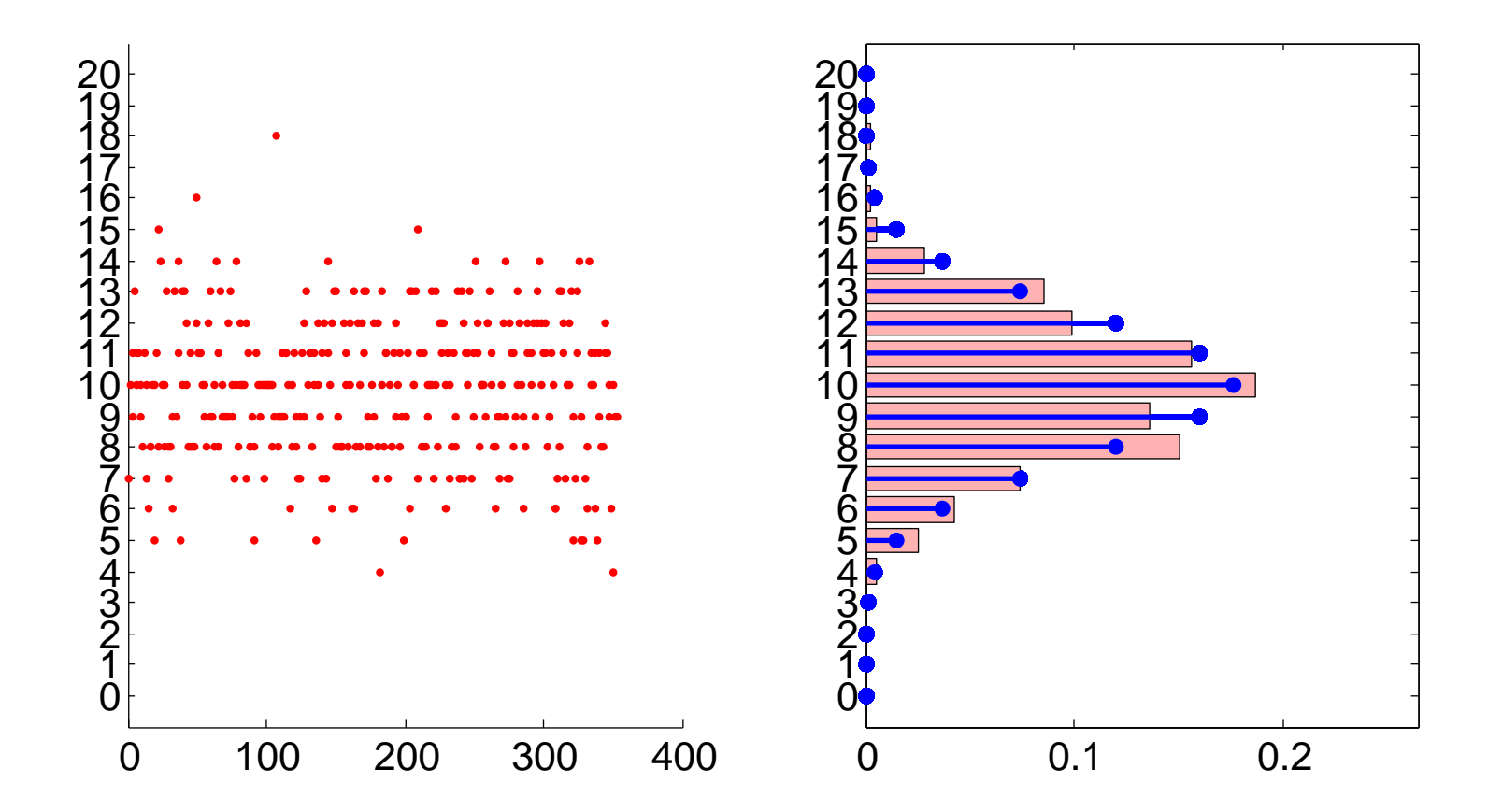

mean:  
\n
$$
E(\overline{X}_{n}) = E(\frac{1}{n} \sum_{i=1}^{n} X_{n}) = \frac{1}{n} \sum_{i=1}^{n} E_{X_{n}}(X_{n}) = \theta
$$
\n
$$
Area \overline{X}_{n} is an estimator for  $\theta$ \n
$$
\overline{X}_{n} is an estimate for  $\theta$ \n
$$
\overline{X}_{n} is an estimate for  $\theta$ \n
$$
Varance, std dev: Appendix A
$$
\n
$$
E((\overline{X}_{n}-\theta)^{2}) = \frac{1}{n}E((X-\theta)^{2}) = \frac{\theta(1-\theta)}{n}
$$
\n
$$
\Rightarrow \sigma_{\overline{X}_{n}}^{2} = \frac{\theta(1-\theta)}{n}, \quad \sigma_{\overline{X}_{n}} = \sqrt{\frac{\theta(1-\theta)}{n}}
$$
\n
$$
hence \overline{X}_{n} is a good estimator for  $\theta$  for large  $n$ , since large deviations  $|\overline{X}_{n} - \theta|$  are unlikely
$$
$$
$$
$$

Appendix A

$$
\sigma_{\overline{X}_{n}}^{2} = \mathbb{E} \left( \left( \overline{X}_{n} - \theta \right)^{2} \right) = \mathbb{E} \left( \left( \frac{1}{R} \sum_{i=1}^{R} X_{i} - \theta \right)^{2} \right)
$$
\n
$$
= \mathbb{E} \left( \left( \frac{1}{R} \sum_{i=1}^{R} (X_{i} - \theta) \right) \left( \frac{1}{R} \sum_{k=1}^{R} (X_{k} - \theta) \right) \right)
$$
\n
$$
= \frac{1}{R^{2}} \mathbb{E} \left( \sum_{i=1}^{R} \sum_{k=1}^{R} (X_{i} - \theta) (X_{k} - \theta) \right)
$$
\n
$$
= \frac{1}{R^{2}} \sum_{i=1}^{R} \sum_{k=1}^{R} \mathbb{E} \left( (X_{i} - \theta) (X_{k} - \theta) \right)
$$

Let 
$$
if \, i \neq k
$$
,  $if \, i \neq k$ ,  $if \, i \neq k$ ,  $if \, i \neq k$ ,  $if \, i \neq k$ ,  $if \, i \neq k$ ,  $if \, i \neq k$ , and  $if \, i \neq k$ ,  $if \, i \neq 0$ ),  $if \, i \neq k$ ,  $if \, i \neq 0$ ), and hence  $if \, i \neq k$ ,  $if \, i \neq k$ , and  $if \, i \neq k$ , and 

2.086 Numerical Computation for Mechanical Engineers Spring 2013

For information about citing these materials or our Terms of Use, visit: <http://ocw.mit.edu/terms>.